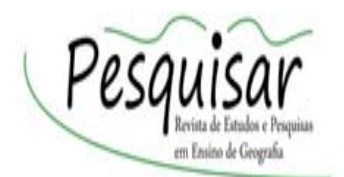

 $\overline{a}$ 

<https://periodicos.ufsc.br/index.php/pesquisar/index> ISSN: 2359-1870

# **A UTILIZAÇÃO DO AVEA-MOODLE NO ENSINO DE GEOGRAFIA: UMA ESTRATÉGIA DE INTERVENÇÃO DIDÁTICA**

**João Batista Alves de Souza<sup>1</sup> Karoline Batista Gonçalves<sup>2</sup>**

#### **Resumo**

**João Batista Alves de Souza** Instituto Federal de Educação, Ciência e Tecnologia de Mato Grosso do Sul – IFMS, Ponta Porã – MS, Brasil joao.batista@ifms.edu.br <https://orcid.org/0000-0001-5073-3534> **Karoline Batista Gonçalves** Universidade Federal da Grande Dourados-UFGD, Dourados/ MS, Brasil [karolbg86@gmail.com](mailto:karolbg86@gmail.com) <https://orcid.org/0000-0002-6884-6622> Recebido em: 27/01/2020 Aprovado em: 12/05/2020 As práticas apresentadas procuram contextualizar o uso do AVEA-Moodle como uma estratégia de intervenção didática no processo de ensino-aprendizagem dos conteúdos de geografia. Nesse caso, o presente artigo trata da utilização do AVEA-Moodle como uma estratégia de intervenção didática através de uma experiência na Educação Profissional Técnica de Nível Médio do IFMS – Campus Ponta Porã – MS. O objetivo geral é apresentar a utilização do AVEA-Moodle como ferramenta pedagógica nas aulas de geografia. Tem como objetivos específicos demonstrar a interação nas salas virtuais da plataforma; apontar o desenvolvimento contínuo do processo de ensinoaprendizagem, do senso crítico do estudante através das ferramentas disponíveis no AVEA-Moodle. A proposta aborda o uso do Moodle como uma ferramenta que possibilita a intervenção didática no processo de aprendizagem dos estudantes. Para a realização desse trabalho pautou-se na reflexão do fazer pedagógico e suas implicações teórico-filosóficas e práticas. **Palavras-Chave**: Intervenção Didática. Geografia. AVEA-Moodle.

<sup>1</sup> Doutorando em Geografia no Programa de Pós-Graduação em Geografia pela Universidade Federal da Grande Dourados. Mestre em Geografia pela Universidade Federal da Grande Dourados. Graduado em Geografia pela Universidade Estadual de Mato Grosso do Sul. Professor no Instituto Federal de Educação, Ciência e Tecnologia de Mato Grosso do Sul, Campus Ponta Porã, MS.

<sup>2</sup> Doutora em Geografia pela Universidade Federal da Grande Dourados. Mestre em Geografia pela Universidade Federal da Grande Dourados. Bacharel em Relações Internacionais - Faculdades Anhanguera de Dourados (MS).

## **EL USO DEL AVEA-MOODLE EN LA ENSEÑANZA DE GEOGRAFÍA: UNA ESTRATEGIA DE INTERVENCIÓN DIDÁCTICA**

#### **Resumen**

Las prácticas presentadas buscan contextualizar el uso de AVEA-Moodle como estrategia de intervención didáctica en el proceso de enseñanza-aprendizaje de los contenidos de geografía. En este caso, el presente artículo aborda el uso del AVEA-Moodle como estrategia de intervención didáctica a través de una experiencia en la Educación Técnica Profesional de Nivel Medio del IFMS - Campus Ponta Porã - MS. El objetivo general es presentar el uso de AVEA-Moodle como herramienta pedagógica en las clases de geografía. Tiene como objetivos específicos demostrar la interacción en las salas virtuales de la plataforma; señalar el desarrollo continuo del proceso de enseñanza-aprendizaje, del sentido crítico del estudiante a través de las herramientas disponibles en AVEA-Moodle. La propuesta aborda el uso de Moodle como una herramienta que permite la intervención didáctica en el proceso de aprendizaje de los estudiantes. Para la realización de este trabajo se guió en la reflexión del hacer pedagógico y sus implicaciones teórico-filosóficas y prácticas.

**Palabras-clave:** Intervención Didáctica. Geografía. AVEA-Moodle.

### **THE UTILIZATION OF AVEA-MOODLE IN GEOGRAPHY TEACHING: A DIDATIC INTERVENTION STRATEGY**

#### **Abstract**

The practices presented seek to contextualize the use of AVEA-Moodle as a didactic intervention strategy in the teaching-learning process of geography contents. In this case, the present article deals with the use of the AVEA-Moodle as a didactic intervention strategy through an experience in the Technical Professional Education of Medium Level of the IFMS - Campus Ponta Porã - MS. The general objective is to present the use of AVEA-Moodle as a pedagogical tool in geography classes. Its specific objectives are to demonstrate the interaction in the platform's virtual rooms; point out the continuous development of the teaching-learning process, of the student's critical sense through the tools available in AVEA-Moodle. The proposal addresses the use of Moodle as a tool that enables didactic intervention in the students' learning process. For the accomplishment of this work, it was guided in the reflection of the pedagogical doing and its theoretical-philosophical and practical implications.

**Keywords**: Didactic intervention. Geography. AVEA-Moodle.

### **Introdução**

Durante experiências no magistério, seja em sala de aula, ou desenvolvendo projetos de ensino, pesquisa e extensão, foi possível constatar que nos últimos anos a tecnologia está presente no ambiente escolar. Com o advento dos laboratórios de tecnologia nas escolas, os estudantes passaram cada vez mais a realizar atividades de pesquisa com auxílio da internet.

De acordo com dados divulgados pelo Instituto Brasileiro de Geografia e Estatística (2018), 70,5% dos brasileiros passaram a contar com acesso à internet em 2017. A pesquisa revela ainda que, desse universo de internautas, 69% têm acesso à internet através do celular.

Nos últimos anos, os *smartphone*s passaram a ter lugar de destaque na escola, gerando um intenso debate entre educadores, sendo que, em alguns estados o seu uso foi proibido por lei, causando controvérsia sobre sua utilização durante as aulas. Os estados do Amazonas, Mato Grosso do Sul, Minas Gerais, São Paulo, Santa Catarina, Rio Grande do Sul e o Distrito Federal possuem legislações que proíbem o uso do celular em sala de aula, enquanto nos estados do Rio de Janeiro, Mato Grosso do Sul e Paraná as legislações fazem referência ao uso pedagógico do aparelho celular em sala de aula.

No caso do estado de Mato Grosso do Sul, a Lei nº 3.781 de 11/11/2009, traz em seu artigo 1º, III e IV, que:

> Fica proibido, em todo o território do Estado de Mato Grosso do Sul, o uso de telefones celulares, walkmans, diskmans, Ipods, MP3, MP4, game boy, aparelhos portáteis de TV, agendas eletrônicas e quaisquer outros aparelhos portáteis capazes de produzir sons e ruídos, nos seguintes ambientes: III - salas de aula, audiências e conferências; IV - bibliotecas (MATO GROSSO DO SUL, 2009, p. 1).

Na legislação sul-matogrossense, o uso de *smartphone*s e outros dispositivos móveis são proibidos nas salas de aulas e bibliotecas. No entanto, a legislação que trata da proibição traz um parágrafo único, que possibilita o uso do aparelho "caso o ambiente esteja em estabelecimento de ensino, ou evento com fins pedagógicos, a utilização dos aparelhos referidos poderá ser permitida pelos responsáveis pelo estabelecimento ou evento" (MATO GROSSO DO SUL, 2009, p. 01).

Apesar do avanço das tecnologias e aumento significativo do acesso à internet, deparamos com escolas que não possuem o acesso à internet, e estudantes que não estão conectados à rede mundial de computadores. Ainda temos instituições de ensino com acesso precário ou quase inexistente à internet; outro dado negativo diz respeito a qualidade dos equipamentos, onde a maioria dos computadores estão obsoletos o que dificulta a sua utilização. Essa realidade foi constatada pelos autores durante atividades realizadas na rede pública de ensino do Estado de Mato Grosso do Sul.

Segundo estudo organizado pelo instituto Interdisciplinaridade e Evidências no Debate Educacional - IEDE, baseado em dados do Programa Internacional de Avaliação de Alunos - PISA de 2015, as escolas brasileiras possuem a segunda pior conectividade, ficando atrás somente da República Dominicana. Apenas 28% dos estudantes pesquisados afirmaram terem acesso a computadores com internet nas escolas, de acordo com a Agência Brasil – EBC (2018)

Diante dessa realidade é preciso pensar em intervenções pedagógicas que possam superar essas dificuldades, seja de acesso à tecnologia e ao uso de *smartphone*s em sala de aula. Nesse contexto, percebemos a possibilidade de utilizar novas ferramentas e ambientes virtuais de aprendizagem, disponibilizados no universo da Tecnologia da Informação e Comunicação as chamadas TIC's.

Atualmente, a maioria das Universidades, Institutos Federais e algumas escolas usam a plataforma Moodle (Modular Object-Oriented Dynamics Learning Environment). Segundo Silva (2013), a plataforma foi desenvolvida sob a teoria construtivista social, a qual defende a construção de ideias e conhecimentos em grupos sociais de forma colaborativa, uns para com os outros, criando assim uma cultura de compartilhamento de significados.

O Instituto Federal de Mato Grosso do Sul – IFMS, disponibiliza o Ambiente Virtual de Ensino Aprendizagem AVEA-Moodle para os cursos presencias e a distância. Na primeira experiência com a ferramenta Moodle nas turmas de Ensino Médio Integrado, foi possível constatar algumas dificuldades dos estudantes: pouca ou nenhuma ambientação com a plataforma; dificuldades de acesso à internet fora do campus; concorrência com o aplicativo *WhatsApp*. Por outro lado, identificamos aspectos positivos: interesse dos alunos em usar o AVEA; uso do celular para acessar a plataforma; realização de atividades síncronas e assíncronas. Na obra intitulada Moodle para autores e Tutores, Silva (2013, p. 18) apresenta que:

> Os ambientes virtuais de aprendizagem (AVA) também conhecidos como Learning Management System (LMS) ou Sistema de Gerenciamento do Aprendizado, são Softwares que, disponibilizados na internet, agregam ferramentas para a criação, tutoria e gestão de atividades que normalmente se apresentam na forma de cursos. Sendo constituídos a partir do uso de diferentes mídias e linguagens, a intenção é proporcionar não só a disponibilização de conteúdo, mas principalmente plena interatividade e interação entre pessoas e grupos, viabilizando, por consequência a construção do conhecimento.

De acordo com o autor, a utilização desse sistema de gerenciamento do aprendizado, torna o estudante um ator do processo de aprendizagem. Ou seja, ele passa de mero receptor de conhecimento para interagir no AVEA, há a alteração da situação do sujeito passivo para ativo e favorece a promoção da aprendizagem significativa, por meio das ferramentas que serão aqui elencadas. O autor apresenta vários AVAs comerciais e gratuitos, entre eles: Aulanet, Claroline, Efront, ATutor, Docebo, Dokeos, Ilias, Sakai, Google Classroom e Moodle, sendo que o Moodle é um *software* de código aberto.

Salientamos que o AVEA-Moodle nesse trabalho será analisado como intervenção didática no ensino presencial de duas turmas do Ensino Médio Integrado do Ensino Básico, Técnico e Tecnológico - EBTT. Ressaltamos que, um dos objetivos do Curso Técnico Integrado de Agricultura do IFMS, é formar profissionais para atuar no mundo do trabalho, empreendedores que sejam possuidores de um pensamento sistêmico, mais aberto, criativo e intuitivo, capazes de adaptarem-se às rápidas mudanças sociais e tecnológicas. Enquanto o Curso Técnico Integrado de Informática do IFMS procura formar profissionais para atuar no mundo do trabalho, que seja possuidor das características elencadas, e, ao mesmo tempo, ser capaz de adaptar-se às rápidas mudanças sociais e tecnológicas.

A intervenção didática se apresenta como uma proposta inovadora de ensino aprendizagem, pois valoriza os recursos didáticos tradicionais explorando os AVEAs, especificamente a plataforma Moodle, como possibilidades de continuidade do processo de ensino-aprendizagem, desconstruindo a ruptura existente no processo tradicional de ensino.

O processo de intervenção didática geralmente inicia no processo de alfabetização dos estudantes, cabendo a cada professor realizar investigações didáticas e atividades que possam despertar o interesse pelo conteúdo abordado. Nesse sentido, Delia Lerner, investigadora didática da Universidade de Buenos Aires, apresenta que:

> É necessário realizar investigações didáticas que permitam estudar e validar as situações de aprendizagem que propomos; aperfeiçoar as intervenções de ensino, apresentar problemas novos que só se fazem presentes na sala de aula. Os problemas didáticos (...) não poderão ser abordados nem resolvidos por pesquisas psicológicas ou linguísticas, somente a investigação didática poderá resolvê-los (LERNER, 2002, p. 43).

O trabalho proposto se iniciou através de uma investigação didática sobre o uso de *smartphone*s pelos estudantes em sala de aula, geralmente eles além de se comunicarem com o uso do aparelho, utilizam-no para pesquisa e troca de mensagens e áudios nas redes sociais. Após essa investigação, propomos o uso do Moodle através do celular, ou seja, os estudantes foram incentivados a acessar o ambiente virtual de ensino aprendizagem não apenas no laboratório de informática, e nos seus computadores ou notebooks, mas preferencialmente pelo dispositivo móvel.

A proposta do uso do AVEA-Moodle é fazer com que as atividades que antes eram realizadas exclusivamente com auxílio de livros, apostilas e pesquisas na biblioteca e internet, sejam aperfeiçoadas com o ambiente virtual, para que os estudantes possam ter acesso a sala virtual, onde estará disponibilizado todos conteúdos, textos, mapas, gráficos, além da interatividade de discutir o conteúdo no fórum e no *chat* com o professor (realizado durante a carga horária do docente), e responder aos questionamentos e reflexões discutidas em sala de aula, no ambiente virtual, criando uma extensão da sala de aula, além do tempo previsto em sala de aula.

Nesse sentido, o AVEA-Moodle apresentou a possibilidade de interação entre estudantes e professor, possibilitando o acompanhamento em tempo real das atividades desenvolvidas pelos estudantes, utilização de várias mídias e links (vídeos, infográficos, mapas virtuais) em uma única plataforma.

Por meio dessa intervenção didática foi possível observar que a dimensão espaçotempo apresenta novos paradigmas, assim o AVEA-Moodle é uma alternativa viável na formação dos novos profissionais dessa sociedade. Por meio deste, foi possível organizar os conteúdos de apoio às aulas de geografia, nas salas virtuais, além de proporcionar aos estudantes envolvidos, vivenciar na prática, conceitos que são apresentados durante as aulas, as atividades foram organizadas em dois momentos distintos "dentro" e "fora da sala de aula".

O objetivo desse trabalho é apresentar a utilização da plataforma Moodle como intervenção didática nas aulas de geografia. Podemos elencar como objetivos específicos do trabalho: demonstrar a interação nas salas virtuais do AVEA; apontar o desenvolvimento contínuo do processo de ensino-aprendizagem e do senso crítico do estudante através das ferramentas disponíveis no AVEA-Moodle.

Durante a realização da intervenção didática foram desenvolvidas atividades utilizando as seguintes ferramentas do AVEA: chats, fóruns, vídeos, questionários, simulados, testes. Nesse sentido, a utilização das ferramentas virtuais, aumentou a interação dos estudantes com os conteúdos estudados durante as aulas, além de ampliar seu conhecimento e domínio no universo das TIC's.

## **1. Procedimentos metodológicos**

 $\overline{a}$ 

O presente trabalho foi produzido mediante atividades realizadas nas aulas de geografia de duas turmas do 1º ano dos Cursos Técnicos Integrados de Informática e Agricultura do IFMS, campus Ponta Porã.

No que diz respeito à metodologia utilizada, trata-se de abordagem qualitativa, através da realização de ambientação no AVEA-Moddle, execução de simulados e atividades avaliativas, além da gravação do vídeo com depoimento dos estudantes que posteriormente foi publicado na plataforma de vídeos YouTube<sup>3</sup>. Em relação a autorização do uso de imagem no vídeo e captação de imagens realizadas durante as atividades, tiveram a autorização<sup>4</sup> dos responsáveis pelos estudantes. As atividades foram efetivadas no Laboratório de Informática, em sala de aula e na residência dos estudantes, onde foi possível trabalhar atividades sincrônicas e assincrônicas com o uso de dispositivos móveis e desktop.

A proposta metodológica foi apresentar o AVEA-Moodle como intervenção didática no ensino de geografia e destacar suas funcionalidades no intuito de promover a reflexão da necessidade de romper com o preconceito do uso do aparelho de celular em sala de aula. Buscamos compreender qual a melhor estratégia que possa colaborar na intervenção didática do professor e auxiliar o processo de ensino-aprendizagem, num fazer interativo, atemporal, colaborativo e significativo para o estudante em qualquer unidade curricular ou nível de ensino, e para este intento optamos por fazer a abordagem de uma prática vivenciada nos cursos Técnicos Integrados em Agricultura e Informática do IFMS, campus Ponta Porã.

<sup>&</sup>lt;sup>3</sup> O que é o Moodle? É um vídeo produzido pelo Serviço de Comunicação e Eventos (SECOE) do Instituto Federal do Mato Grosso do Sul (IFMS), Campus Ponta Porã. Ver mais em: [https://www.youtube.com/watch?v=PpuXSEBQwo8.](https://www.youtube.com/watch?v=PpuXSEBQwo8)

<sup>4</sup> No requerimento de matrícula do IFMS, o responsável pelo estudante assina o termo de autorização do uso de imagem, autorizando a instituição a divulgar imagens, fotos, depoimentos, trabalhos pedagógicos realizados pelo estudante nos meios de comunicação, jornais, revistas, rádio, TV, internet e outros.

# **2. A ambientação dos estudantes no AVEA-Moodle**

O primeiro momento de intervenção didática é realizado através da ambientação dos estudantes no AVEA-Moodle. As turmas foram reunidas no laboratório de informática, onde o professor apresentou o ambiente virtual de ensino aprendizado, seguindo os passos: primeiro acesso a plataforma com a geração de login e senha; apresentação das ferramentas, chat, fórum, vídeos, simulados, atividades e wikis, conforme a figura 1:

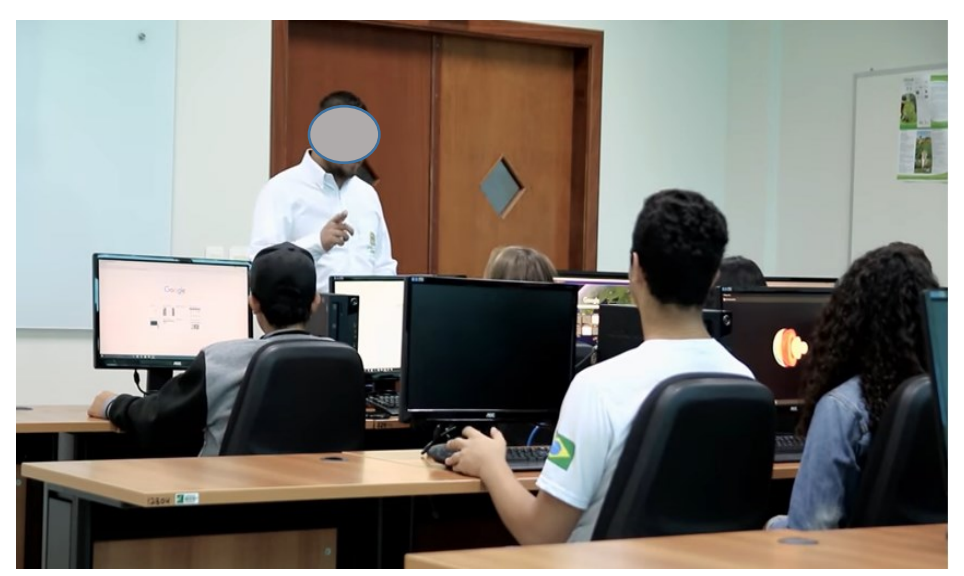

**Figura 1 - Ambientação dos estudantes no AVEA-Moodle**

Fonte: Serviço de Comunicação e Eventos Ponta Porã – IFMS, 2017.

Após o primeiro acesso, os estudantes realizam a atualização do perfil no AVEA-Moodle, inserindo foto e atualização do e-mail. Isso facilita a interação entre os demais estudantes na sala virtual, pois são identificados por suas fotos nos *chats* e fóruns, além de receberem notificações de prazos das atividades no e-mail. Caso o estudante esqueça a senha ele poderá solicitar um novo acesso através do e-mail cadastrado.

No processo de ambientação, o estudante assiste um tutorial institucional disponível na seção vídeos, que explica as principais funções de cada ferramenta do AVEA-Moodle. Esse vídeo fica disponível para ele acessar a qualquer momento, caso encontre dificuldades no acesso e manuseio das ferramentas.

O próximo passo da ambientação é a participação dos estudantes no fórum de apresentação, onde ele pode tirar as dúvidas iniciais com o professor, além de interagir com outros estudantes na sala de bate papo do AVEA-Moodle, proporcionando assim, a interação e troca de experiências.

Durante a atividade de ambientação é realizado um diagnóstico para o levantamento da quantidade de estudantes que possuem acesso à internet em suas residências. Com a pesquisa foi possível constatar que 95% dos entrevistados possuem acesso à internet móvel; sendo que a maior dificuldade de acesso se dá entre os estudantes que moram na zona rural e assentamentos. Nesse caso, as atividades avaliativas aplicadas no AVEA-Moodle são realizadas no laboratório de informática da instituição para evitar prejuízos aos estudantes que não possuem acesso à internet em suas casas.

# **2. As principais ferramentas suas funcionalidades do AVEA-Moodle**

No que diz respeito a utilização do AVEA-Moodle como intervenção didática nas aulas de geografia, apresentaremos a interação dos estudantes no ambiente virtual. As principais funcionalidades do AVEA estão presente nas suas ferramentas, entre elas destacamos: fórum, questionários, vídeos, *chat*, wikis, arquivos que serão discutidos nesse trabalho, além da apresentação das demais ferramentas disponíveis no AVEA.

O ambiente virtual de ensino aprendizagem do Moodle disponibiliza dois grupos de ferramentas que facilitam a organização dos conteúdos e atividades: menus de atividades e recursos. No menu de Recursos do Moodle, encontramos os módulos arquivos, livros, páginas, pastas, rótulos e URLs, onde são inseridos os vídeos e *links* para *sites* de pesquisa.

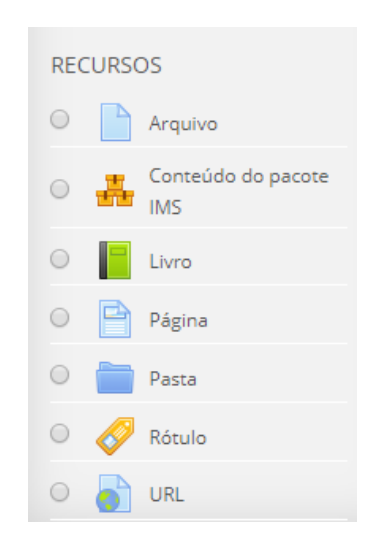

#### **Figura 2 - Principais Recursos do AVEA-Moodle**

Fonte: IFMS (2019).

Segundo Silva (2013), o uso dos recursos do Moodle pelo professor requer planejamento adequado para que possam ser evitados excesso e impropriedades. Nesse aspecto, cabe ao professor delimitar quais módulos são realmente fundamentais na intervenção didática, ou correrá o risco de não atingir os objetivos propostos no seu planejamento de aulas.

No menu de Atividades do Moodle estão disponíveis os *chats*, fórum, glossários, lições, pesquisas, questionários, tarefas, wikis, lista de progresso, conforme figura 3:

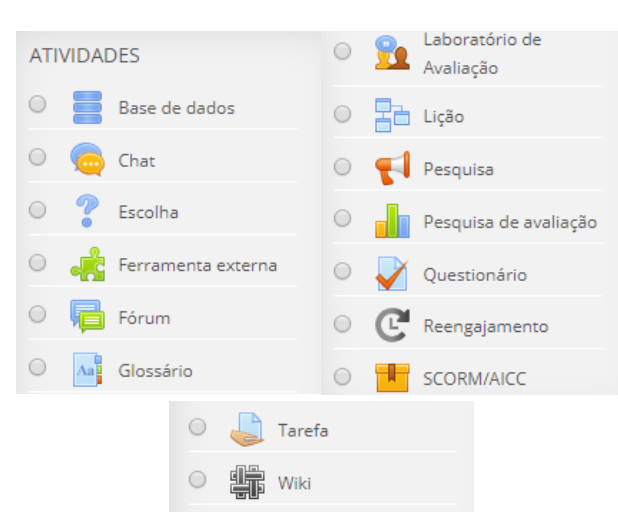

**Figura 3 - Principais Atividades do AVEA–Moodle**

Fonte: IFMS (2019).

Entre os módulos apresentados na figura 3, elencamos as atividades e recursos mais utilizados pelas turmas durante a realização desse trabalho. O *chat* é um módulo que possibilita a realização de atividades sincrônicas, ou seja, exercícios em tempo real entre os estudantes. Além disso, permite-os, temporariamente impossibilitado de comparecer pessoalmente, a escola a conversar com seu professor para acompanhar o trabalho.

Essa atividade é utilizada também durante as atividades de permanência, onde são realizados atendimentos individuais ou em grupos para os estudantes tirarem dúvidas em relação aos conteúdos. Como a permanência é realizada também no contraturno, considerando que campus do IFMS fica localizado a 15 km de distância da área urbana de Ponta Porã, alguns estudantes participam das atividades de permanência à distância.

Por intermédio das ferramentas disponíveis nas atividades é possível elaborar questionários. Uma das vantagens do questionário no AVEA, é a possibilidade de explorar a interação através de questões de múltiplas escolhas, utilização de mapas e figuras com projeção, escalas, cores e legendas, que não são possíveis nas listas de exercícios tradicionais, em sua maioria são fotocópias de uma matriz disponibilizada ou exercícios dos livros didáticos. Essa atividade é utilizada para substituir as listas de exercícios e aplicação de simulados que preparam para avaliações externas e o Exame Nacional do Ensino Médio (ENEM).

De acordo com Silva (2013), o fórum é uma ferramenta para debates e realização de trabalhos coletivos. Trata-se de uma atividade assincrônica, estando disponível no menu de atividade, ou seja, ela acontecerá em um tempo determinado pelo professor, geralmente entre uma aula e outra, e permite a interação entre os participantes, o professor e os estudantes da disciplina sobre um assunto específico, conforme figura 4:

#### **Figura 4 - Atividade Fórum no AVEA–Moodle**

Ruralista X Ambientalista por João Batista Alves de Souza - sexta, 29 Abr 2016, 18:01

De acordo com os documentários relacionados ao Novo Código Florestal e Lei da Água caracterize os seguintes aspectos:

- · Impactos Ambientais X Desenvolvimento Sustentável
- · Ministério do Meio Ambiente X Ministério da Agricultura.

Para efetivar sua participação no Fórum, basta responder essa postagem com a sua analise referente aos impactos ambientais e o Novo Código Florestal, lembre- se de dialogar e debater com a contribuições dos colegas de turma!

Fonte: IFMS (2019).

No caso da atividade proposta para os estudantes de geografia foi disponibilizado o fórum de debate sobre os impactos ambientais e o Novo Código Florestal, e, ao mesmo tempo, uma discussão, a partir dos textos base e documentários disponíveis na ferramenta recursos. Nessa atividade, todos estudantes participam criando um novo tópico para discutir a atividade sugerida pelo professor.

As discussões e contribuições inseridas nas postagens ficam visíveis para todos os estudantes que responderem o fórum, dessa forma cria-se uma prévia para o debate que ocorrerá na sala de aula. Caberá ao professor mediar essa interação de diferentes pontos de vista sobre uma determinada temática e oferecer suporte teórico aos envolvidos nessa atividade.

Além do fórum, o ambiente virtual disponibiliza o módulo de arquivo, que permite ao professor submeter textos, apostilas e artigos no formato PDF. Esses documentos ficam disponíveis na interface do curso, permitindo os estudantes fazerem o download, conforme figura 5:

### **Figura 5 - Módulo Arquivo no AVEA-Moodle**

# Arquivos para pesquisa

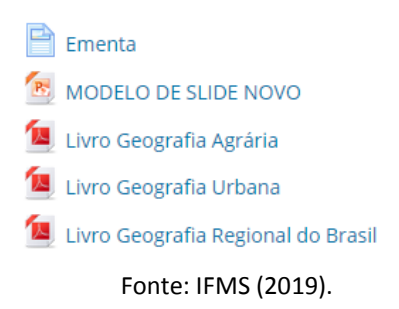

Ao contrário dos arquivos compartilhados via e-mail ou através do WhatsApp<sup>5</sup>, o módulo arquivo disponível no Moodle facilita a organização do material para os estudantes realizarem suas leituras, pois esses materiais são organizados de acordo com a ementa do curso, levando em consideração o plano de aula e planejamento do professor.

Com o módulo URL o professor consegue fornecer um *link de web* como *site* ou vídeos disponíveis no YouTube, que serão disponibilizados diretamente no Moodle, conforme figura a seguir:

# **Figura 6 - Módulo URL no AVEA–Moodle**

### **Videoteca Geo Brasil**

Vídeos de apoio para o GEO BRASIL

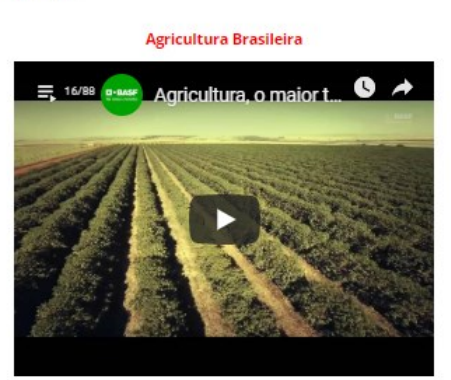

Fonte: IFMS (2019).

Nídia Pontuschka *et al.* (2009) aponta que o ensino de geografia permite ao aluno o acesso a várias metodologias de aprendizagem, exercita sua capacidade de fazer opções relativas aos conteúdos e suas didáticas, e promove sua capacidade de elaboração própria de novos tratamentos, metodologias no âmbito da aprendizagem da disciplina. Ainda nas palavras da autora, "[...] para nós, geógrafos e professores de Geografia, o filme tem importância porque pode servir de mediação para o desenvolvimento das noções de tempo e de espaço na abordagem dos problemas sociais, econômicos e políticos" (PONTUSCHKA *et al.*, 2009, p. 99).

Geralmente nas aulas de geografia o professor recorre a exibição de filmes e documentários que retratam o conteúdo estudado, os quais facilitam a compreensão do estudante em relação a temática abordada. Na maioria das vezes, a mediação não é utilizada por falta de tempo durante as aulas, levando em consideração sua duração e a quantidade de conteúdo a serem trabalhados; outro entrave é a falta de espaços nas salas de vídeos e aparelhos que nem sempre estão disponíveis, tal qual foi observado pelos autores durante pesquisas de campo.

1

<sup>&</sup>lt;sup>5</sup> WhatsApp é um aplicativo multiplataforma de mensagens instantâneas e chamadas de voz para smartphones. Além de mensagens de texto, os usuários podem enviar imagens, vídeos e documentos em PDF, além de fazer ligações grátis por meio de uma conexão com a internet. Ver mais em:<https://faq.whatsapp.com/>

Por meio do módulo URL, o professor poderá disponibilizar uma videoteca no ambiente virtual, organizando os filmes e documentários por temáticas abordadas durante as aulas. Esses vídeos estarão disponíveis a qualquer momento para ele assistir e rever quantas vezes for necessário. Nesse módulo, o professor poderá acompanhar na trilha de aprendizagem o relatório individual de acessos dos estudantes, verificando quais estudantes assistiram os vídeos, e aqueles que não visualizaram.

# **3. O uso do dispositivo móvel pelos estudantes e o acesso ao AVEA–Moodle**

Sabemos que o uso de smartphones estão presentes nas escolas. Se, por um lado, existe a proibição do seu uso, por outro, tem aumentado significativamente a sua utilização entre os professores e estudantes em atividades pedagógicas.

De acordo com Manuel Castells (2009), a comunicação móvel pode ser adaptada conforme a necessidade que o sujeito tem. Observamos que a maioria dos estudantes que participaram dessa atividade utilizam seus dispositivos para acessarem principalmente as redes sociais, site de buscas, aplicativos de músicas e principalmente o WhatsApp. Dessa forma procuramos incluir o AVEA-Moodle no dispositivo móvel dos estudantes, conforme figura 7:

**Figura 7 - Professor e estudante usam dispositivo móvel no acesso ao AVEA-Moodle**

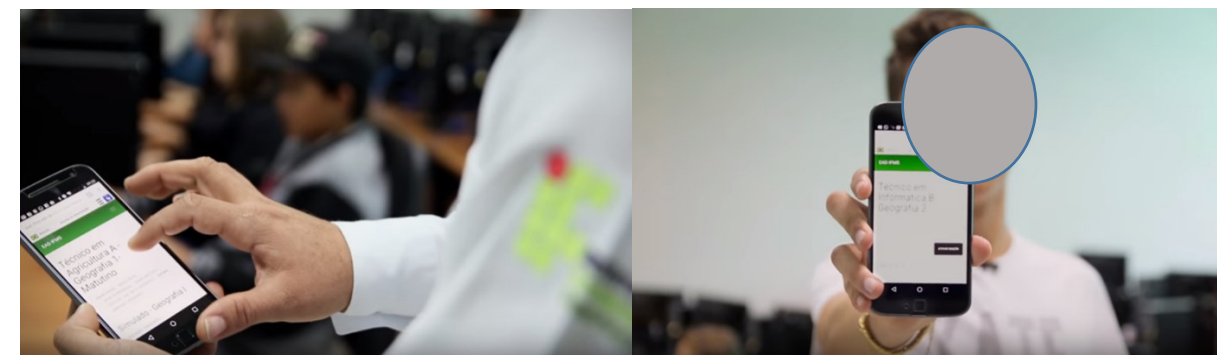

Fonte: Serviço de Comunicação e Eventos Ponta Porã – IFMS (2017).

Através do acesso ao ambiente virtual no celular, foi possível ampliar a intervenção didática nas aulas de geografia. Primeiro o estudante está com o celular durante todo o dia; segundo, o acesso à internet através do dispositivo móvel é mais abrangente entre os estudantes e, por fim, os conteúdos e atividades estudados ficaram disponíveis a qualquer hora na tela do dispositivo móvel. De acordo com um estudante matriculado no curso de Informática, a utilização do ambiente virtual nas aulas de geografia facilitou o acesso aos conteúdos, aumentando a interação entre os estudantes e professores. Percebemos isso no depoimento do estudante:

> A plataforma Moodle é um sistema de gestão de aprendizagem que facilita o aluno, a sua interação, com o conteúdo em qualquer lugar, através da praticidade dos dispositivos moveis, e os dispositivos desktop. Nós temos a praticidade de conseguir acessar tudo de qualquer lugar, aonde nós quisermos a hora que quisermos. Facilita

também o acesso as notas, reduz o uso de papel, você faz as atividades online, ou nos nossos laboratórios, você também pode se comunicar a hora que você quiser com os seus colegas de sala, com o professor, tirar as dúvidas, nós temos os fóruns, que marcamos dias e horas para tirar dúvidas online, onde você estiver, seja dentro da sala. E aqui eu tenho simultaneamente na palma da mão simulados, os conteúdos de fitogeografia, aula de domínios morfoclimáticos, os slides. Meus trabalhos eu posso enviar aqui, fica armazenado o horário e data do envio eu tenho chances de outras tentativas de envio. E tudo isso na palma da mão! (JVVV, 31 jul. 2016).

Apesar da facilidade no acesso às atividades de geografia, surgiu um novo desafio relacionado a organização do tempo disponibilizado para estudos e entretenimento dos estudantes, pois na mesma tela estavam disponíveis o WhatsApp, redes sociais e o Moodle. Diante do problema foi elaborado o prazo de envio das atividades, e institucionalização do uso do Moodle, ou seja, os estudantes que antes utilizavam o WhatsApp e Facebook para envio de mensagens e esclarecimento de dúvidas, passaram a usar apenas o ambiente virtual. Uma maneira de os estudantes organizarem o tempo e ter maior facilidade de acesso às atividades disponíveis na sala virtual foi acessando a trilha de aprendizagem, conforme figura a seguir:

### **Figura 8 - Trilha de aprendizagem disponível no AVEA–Moodle**

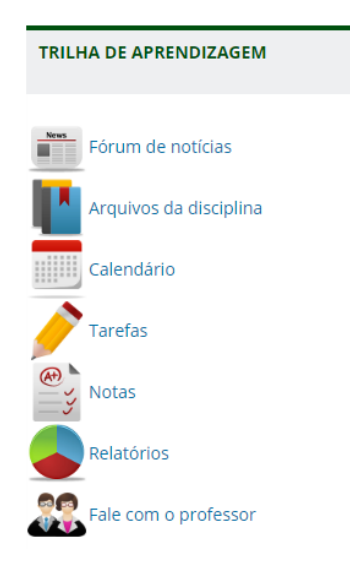

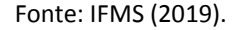

Através do atalho disponível na trilha de aprendizagem o estudante tem acesso ao fórum de notícias, geralmente é o local onde o professor disponibiliza recados e o cronograma do envio de trabalhos, realização de simulados e provas. Nesse módulo é possível ter acesso as notas de cada atividade, além dos relatórios de acesso, onde o estudante verifica quais atividades ainda estão pendentes e prazos expirados. Por ali, o professor consegue visualizar todos os acessos dos estudantes, se ele realizou o simulado, quantos minutos levou para finalizar, verificar se o estudante assistiu aos vídeos disponíveis e há quanto tempo não acessa

o ambiente virtual. Geralmente as atividades realizadas pelo dispositivo móvel são realizadas fora da sala de aula.

# **4. O Ambiente Virtual de Ensino Aprendizagem na sala de aula**

De acordo com Demerval Saviani (1994), estamos vivendo aquilo que alguns chamam de Quarta Revolução Industrial, ou Revolução da Informática ou Revolução da Automação. Para o autor parece que estamos atingindo o limiar da consumação do processo de constituição da escola como forma principal, dominante e generalizada de educação.

No entanto, sabemos que nem todas as escolas acompanharam essa revolução, mesmo com a disponibilidade do acesso aos dispositivos móveis, pois algumas proíbem o seu uso, em outros casos os laboratórios de informática possuem computadores obsoletos e sem acesso à internet. Posto isso, nos resta apresentar alternativas viáveis para inserir o estudante nesse processo de transformação constante dos avanços tecnológicos.

As atividades realizadas no ambiente virtual nessas turmas estão organizadas em dois momentos: "dentro" e "fora da sala de aula", ou seja, muitas atividades são realizadas como tarefas e podem ser acessadas pelo dispositivo móvel. As atividades realizadas dentro da sala de aula ocorrem geralmente no laboratório de informática, conforme figura a seguir:

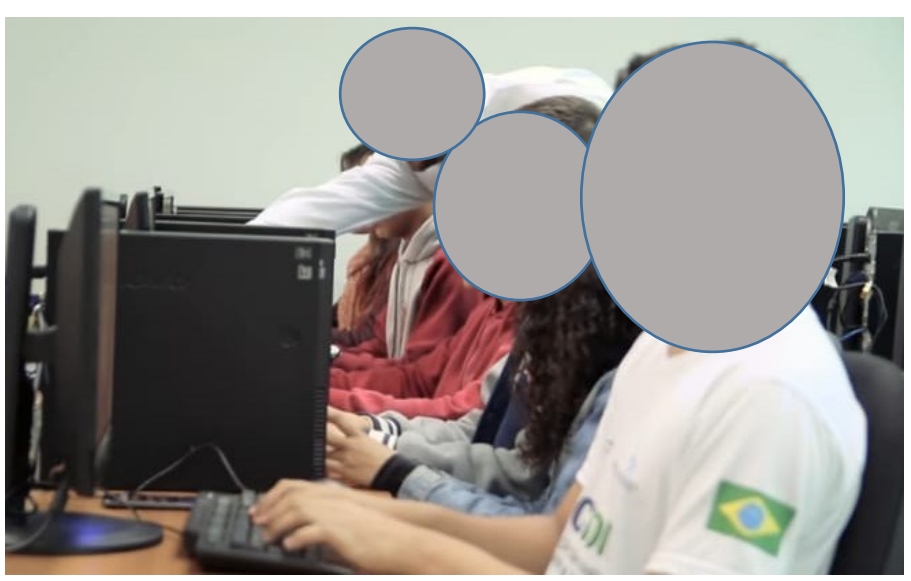

**Figura 9 - Estudantes realizando atividades no laboratório de informática**

Fonte: Serviço de Comunicação e Eventos Ponta Porã – IFMS 2016.

No laboratório de informática, através de um agendamento prévio é estabelecido um cronograma de atividades avaliativas durante o semestre, que envolvem: ambientação no AVEA-Moodle, envio de tarefas e trabalhos no formato Word, realização de questionários e simulados do Enem.

Segundo Silva (2013), são inúmeras as possibilidades oferecidas pelo ambiente virtual de ensino aprendizagem. Em relação ao questionário, o autor ressalta que as questões criadas podem ser armazenadas em categorias, formando um banco de dados de questões em diversos formatos. Corroboramos com o autor na utilização dos questionários do AVEA para aplicar simulados do Enem; outra vantagem desse tipo de atividade é a possibilidade de correção das questões serem automáticas, além de gerar um *feedback* automático para o estudante.

Em relação ao simulado do Enem, é possível explorar o uso de mapas, infográficos, charges com mais detalhes. Outro dado positivo da realização do simulado no ambiente virtual é o controle do tempo, no qual o questionário de 90 questões é programado para ser respondido em 4 horas de duração máxima, conforme figura 10:

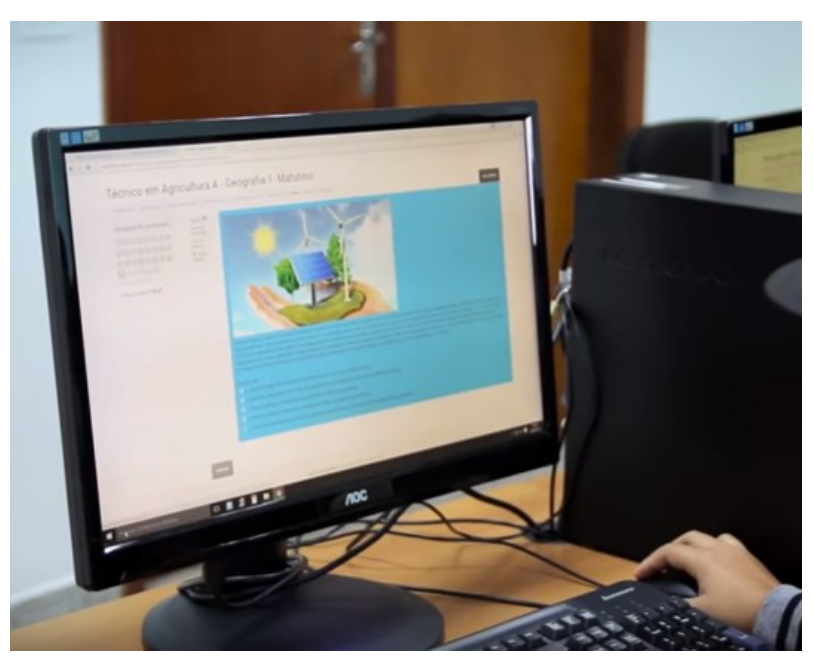

**Figura 10 - Uso do AVEA–Moodle na aplicação de simulados e preparação para o Enem**

Fonte: Serviço de Comunicação e Eventos Ponta Porã – IFMS 2016.

Esse trabalho teve como objetivo contextualizar e apresentar a utilização do ambiente virtual de ensino aprendizagem Moodle como uma estratégia de intervenção didática no ensino dos conteúdos relacionados à Geografia. Nesse caso, um relato de experiência referente à utilização da plataforma Moodle em duas turmas do Ensino Médio Integrado da Educação Básica Técnica Tecnológica. O trabalho apontou experiências relacionadas as atividades realizadas com turmas do Curso Técnico em Agricultura e Informática do IFMS – Campus Ponta Porã – MS. Outro aspecto analisado nesse trabalho foi a importância do uso de dispositivos móveis no ensino de Geografia como um recurso didático diferenciado, que proporciona um novo modelo de aprendizagem interativa, rompendo preconceitos e possibilitando a criatividade e autonomia no processo de aprendizagem.

Nesse contexto, o uso dos dispositivos móveis aliados ao Moodle ampliou a gama de atividades realizadas o que proporcionou aos estudantes envolvidos maior participação e rendimentos nos simulados e avaliações. Finalmente, é possível constatar que o celular que antes era considerado um problema em sala de aula, passou de vilão para um aliado no processo de ensino aprendizagem.

Os resultados dessa estratégia de intervenção didática apontaram que o AVEA-Moodle não é apenas um repositório de atividades ou arquivos, mas trata-se de uma ferramenta pedagógica facilitadora, que auxilia os estudantes na realização das atividades de geografia, nas mais diferentes escalas, permitindo estabelecer associações entre o conhecimento, informação e a tecnologia.

No que tange as debilidades da utilização da intervenção didática do AVEA-Moodle, podemos elencar certas dificuldades na aplicação de uso da informática em sala de aula. Ou mesmo, o próprio Moodle apresenta certas limitações, como por exemplo, por mais que ele seja um software livre existe os custos com a equipe de Tecnologia da Informação, necessária para implantá-lo, tempo para realizar as customizações, além dos investimentos em laboratórios e acesso à internet.

# **Considerações Finais**

Este artigo procurou evidenciar o uso do AVEA-Moodle como uma estratégia de intervenção didática no processo de ensino-aprendizagem dos conteúdos de geografia. As atividades realizadas no ambiente virtual não substituíram as atividades presencias, pelo contrário, esses exercícios proporcionaram o contínuo do processo de ensino-aprendizagem, do senso crítico do estudante através das ferramentas disponíveis no AVEA-Moodle.

Entendemos que a utilização do AVEA-Moodle, ainda enfrenta resistências e certas limitações, uma delas o acesso universal a internet e formação dos professores para o uso adequado do ambiente virtual de ensino aprendizagem. Contudo o AVEA-Moodle é uma possibilidade para enfrentar as dificuldades impostas em períodos de pandemias, que exige o isolamento social, e que algumas instituições de ensino foram submetidas ao estudo não presencial ou remoto.

O uso das ferramentas disponíveis no AVEA-Moodle, também auxiliam o atendimento de estudantes que necessitam de atendimento domiciliar, como, por exemplo, estudantes com enfermidades e licença maternidade, que acessam todos os conteúdos e atividades disponíveis no ambiente virtual, com isso evita o acumulo de atividades que antes eram encaminhadas por e-mail ou atividades impressas.

Posto isso, entendemos que o AVEA-Moodle se manifesta também como uma ferramenta de interação, ou seja, os estudantes, além de receptores de dados e informações, passam também a contribuir e produzir novas ideias e ações. E para os docentes essa ferramenta apresenta-se como uma metodologia diferenciada, cujo objetivo é proporcionar aos seus estudantes uma aprendizagem significativa.

# **Referências Bibliográficas**

AGÊNCIA Brasil (EBC) 2018. Disponível em: [https://agenciabrasil.ebc.com.br/educacao/noticia/2018-01/estudo-mostra-que-brasil-tem](https://agenciabrasil.ebc.com.br/educacao/noticia/2018-01/estudo-mostra-que-brasil-tem-pouca-conectividade-nas-escolas)[pouca-conectividade-nas-escolas](https://agenciabrasil.ebc.com.br/educacao/noticia/2018-01/estudo-mostra-que-brasil-tem-pouca-conectividade-nas-escolas) Acesso em: 20 jun. 2019.

CASTELLS, M. **Comunicação móvel e sociedade:** uma perspectiva global. Lisboa: Fundação Calouste Gulbenkian, 2009.

INSTITUTO Brasileiro de Geografia e Estatística (IBGE). **PNAD Contínua TIC 2017.** 2018. Disponível em: [https://agenciadenoticias.ibge.gov.br/agencia-sala-de-imprensa/2013](https://agenciadenoticias.ibge.gov.br/agencia-sala-de-imprensa/2013-agencia-de-noticias/releases/23445-pnad-continua-tic-2017-internet-chega-a-tres-em-cada-quatro-domicilios-do-pais) [agencia-de-noticias/releases/23445-pnad-continua-tic-2017-internet-chega-a-tres-em-cada](https://agenciadenoticias.ibge.gov.br/agencia-sala-de-imprensa/2013-agencia-de-noticias/releases/23445-pnad-continua-tic-2017-internet-chega-a-tres-em-cada-quatro-domicilios-do-pais)[quatro-domicilios-do-pais.](https://agenciadenoticias.ibge.gov.br/agencia-sala-de-imprensa/2013-agencia-de-noticias/releases/23445-pnad-continua-tic-2017-internet-chega-a-tres-em-cada-quatro-domicilios-do-pais) Acesso em: 12 jul. 2019.

INSTITUTO Federal de Educação, Ciência e Tecnologia de Mato Grosso do Sul (IFMS). 2019. **Ambiente Virtual de Ensino e Aprendizagem**. Disponível em: [https://ead.ifms.edu.br/.](https://ead.ifms.edu.br/) Acesso em: 2 mar. 2019.

INSTITUTO Federal de Educação, Ciência e Tecnologia de Mato Grosso do Sul (IFMS). **Serviço de Comunicação e Eventos Ponta Porã – IFMS**. 2017. Disponível em: [https://www.youtube.com/watch?v=PpuXSEBQwo8.](https://www.youtube.com/watch?v=PpuXSEBQwo8) Acesso em: 15 mai. 2019.

INTERDISCIPLINARIDADE e Evidências no Debate Educacional (IEDE). **Iede Pauta n. 2:** Pisa e o uso de internet nas escolas brasileiras. Disponível em: [https://www.portaliede.com.br/iede](https://www.portaliede.com.br/iede-pauta-no-2-pisa-e-o-uso-de-internet-nas-escolas-brasileiras/)[pauta-no-2-pisa-e-o-uso-de-internet-nas-escolas-brasileiras/.](https://www.portaliede.com.br/iede-pauta-no-2-pisa-e-o-uso-de-internet-nas-escolas-brasileiras/) Acesso em: 20 ago. 2019.

LERNER, D. **Ler e escrever na escola:** o real, o possível e o necessário. Porto Alegre: Artmed, 2002.

MATO GROSSO DO SUL. **Lei n. 3.781, de 11.11.2009**. DOE MS de 12.11.2009. Disponível em: [https://www.legisweb.com.br/legislacao/?id=138888.](https://www.legisweb.com.br/legislacao/?id=138888)

PONTUSCHKA, N. N.; PAGANELLI, T. I.; CACETE, N. H. **Para ensinar e aprender Geografia**. 3. ed. São Paulo: Cortez, 2009. 383 p.

SAVIANI, Dermeval. O trabalho como princípio educativo frente às novas tecnologias. *In:* FERRETTI, C. J. *et al.* (org.). **Novas Tecnologias, Trabalho e Educação**: um debate multidisciplinar. Petrópolis: Vozes, 1994. p. 151- 168.

SILVA, R. S. da. **Moodle para autores e tutores**. 3. ed. rev. e ampl. São Paulo: Novatec Ed., 2013.

SOUZA, J. B. A. **O que é o Moodle?** IFMS Campus Ponta Porã. 2016. (Programa de rádio ou TV/Entrevista). Disponível em: [https://www.youtube.com/watch?v=PpuXSEBQwo8.](https://www.youtube.com/watch?v=PpuXSEBQwo8) Acesso em: 15 mai. 2019.

WHATSAPP. **Quem Somos**. Disponível em: [https://faq.whatsapp.com/.](https://faq.whatsapp.com/) Acesso em: 12 jul. 2019.